## SAP ABAP table V\_T5ASRAUTHCONT {Generated Table for View V\_T5ASRAUTHCONT}

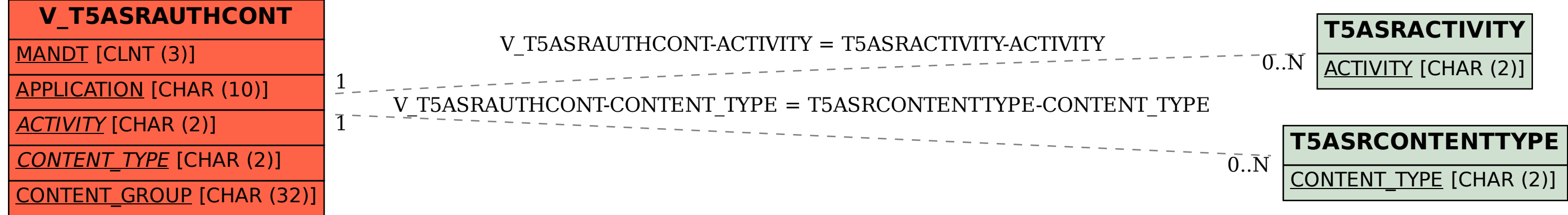